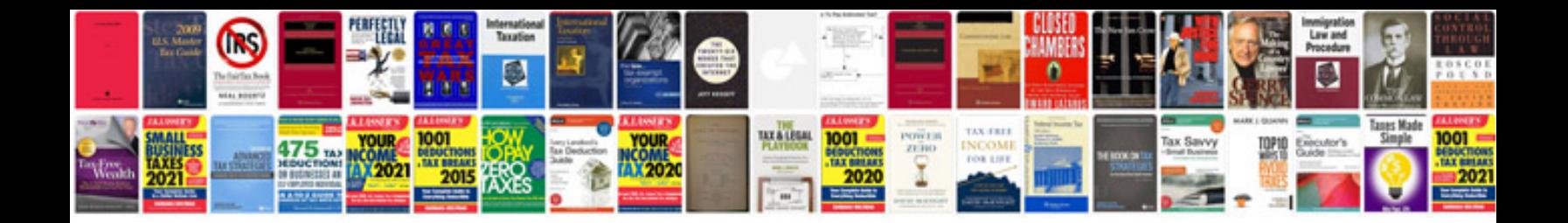

**Yaesu manuals free download**

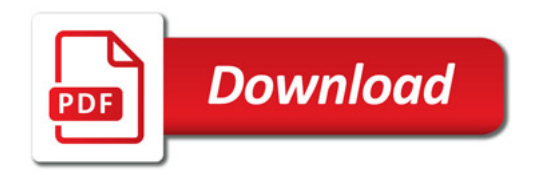

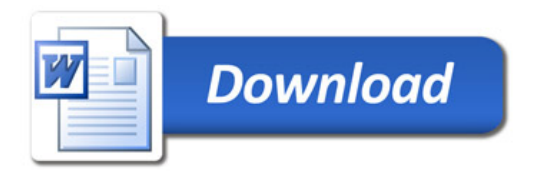